# **Emulating Network Latency on High Performance Networks**

Berry Hoekstra | Niels Monen

### **Outline**

- Introduction
- Related research
- Approach
- Research
- Results
- Conclusion
- Questions?

### Introduction

#### Emergence of high-speed connectivity

- How do protocols and applications behave?
- o New research needed
- Can be tested using:
	- Proprietary equipment
	- On a real-world link
		- **Coften not available**
		- **If available, difficult to realise**

• High costs and availability can terminate a project o Not if off-the-shelf hardware can be used Software emulation

### Research question

*"What are the characteristics of long distance high performance links and to what extent can they be emulated with off-the-shelf hardware?"*

Sub-questions:

*"What solutions are available for this purpose?"*

*"What is the effect of using different network parameters?"*

*"Does it matter if a real-time or regular kernel is used?"*

### Related research

Li, et al.: Evaluation of TCP on high-speed networks

- Former OS3 students: 10 GigE performance measurements
- Yildirim, et al.: Evaluation of different emulation tools
- Hemminger: Emulating network characteristics using netem o netem workings and effects Only "low" speed connections (1 GigE)
- Wu, et al.: 10 GigE emulation Used as reference for test results

## Network properties

#### • Network latency

Amount of time it takes for a packet to reach its destination and back (Round Trip Time)

- Network characteristics Delay (RTT)
	- Jitter
	- Jitter distribution
		- Jitter occurrence

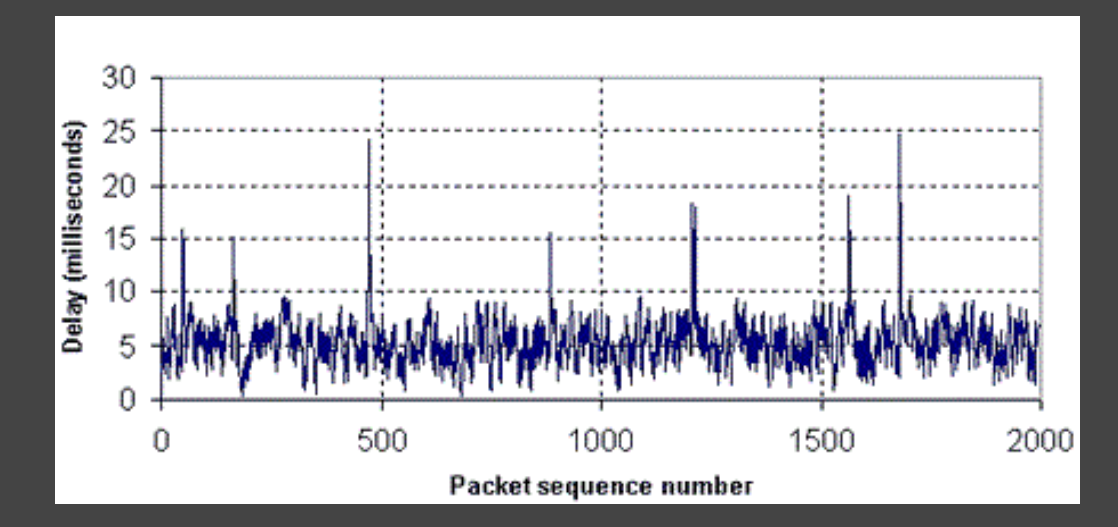

Fast link with long delay = Long Fat Network ( elephant :) ) High BDP

### Bandwidth Delay Product

BDP = Bandwidth (byte) \* Delay (s) Amount of in-flight data

BDP ≈ TCP Window Size o Amount of unacknowledged data on the line

Calculate optimal Window Size Using known RTT and link speed

## Causes of latency

Optical limitations o Light speed limit (~300km/ms) Amplifiers

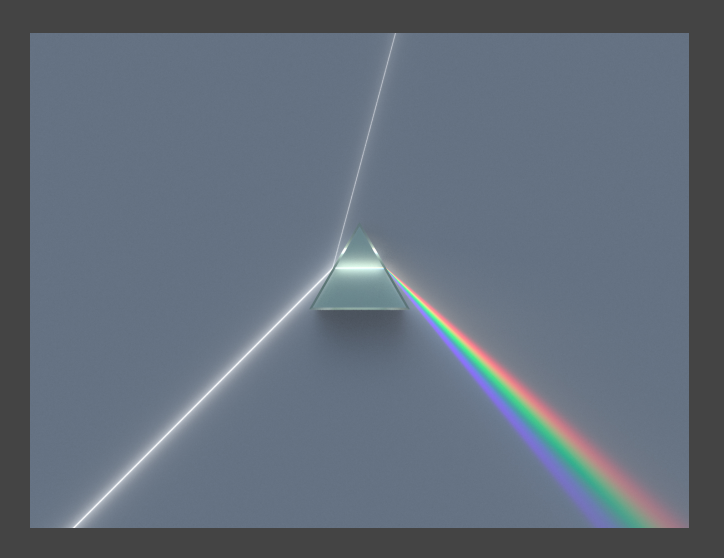

- Router delay
	- Congested buffers
	- Processing and transmission time
	- **Fairness (Quality of Service)**

### Optimize network parameters

- Path MTU
	- Ethernet frame size
	- Prevents fragmentation along the path
- TCP parameters (set using *sysctl -w net.ipv4.tcp\_\**) Congestion algorithm
	- TCP window size (Receive/Send Buffer)
	- Remove overhead:
		- Disable SACK and Timestamps
- Set MTU Jumbo frames *ifconfig <NIC> mtu 9000*

Set packet transfer queue length *ifconfig <NIC> txqueuelen <queue length>*

## Existing tools

- Emulators o NIST Net
	- Dummynet
	- netem
	- Emulab
	- Web100
- We chose netem
	- $\circ$  In the kernel by default
	- $\circ$  Can use other papers as reference
- Generate traffic using iPerf 2.0.5

### Emulation with netem

Kernel module o Included by default since Kernel 2.6.7

Emulation depends on kernel resolution Resolution of 1000 Hz (since Kernel 2.6) Matters to the precision of emulated delay

• Higher resolutions for high-speed connections (40 GigE) More packets per millisecond ( theoretical ~5MB/ms ) Achieve more fine-grained emulation ( <1ms ) o 10.000 Hz, but no patch for latest kernel

Hypothesis: Real-Time kernel o netem can apply delay in real-time

### Kernels

#### • Kernel ticks

- o New time slice for processes
- $\circ$  Resolution of 1000 Hz = 1 tick/ms

#### Real-Time Kernel

- Guaranteed system response time
- Achieve the lowest possible latency at any cost

#### Tickless kernel

- To save energy when idle
- Ticks "on demand"

## 10 GigE Lab setup

3x Dell R210 (1U)

- 2 nodes (sender/receiver)
- o 1 delaybox / bridge (netem)
- Daisychained No intermediate nodes No "outside" influences

Connectivity

- 1 GigE Broadcom (onboard)
- o 10 GigE Mellanox/Chelsio

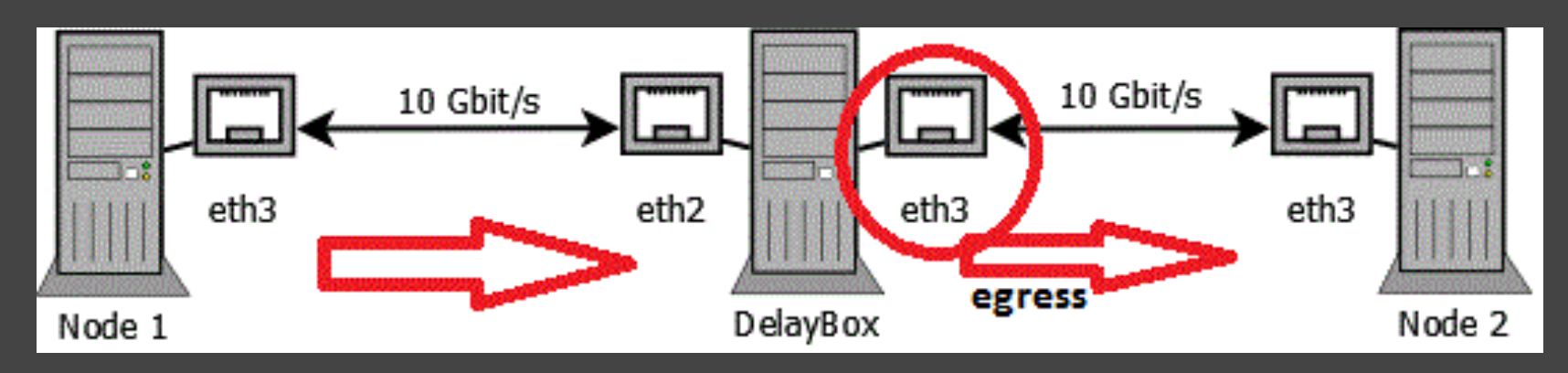

## 40 GigE Lab setup

- 1x Supermicro Twinnode 2 machines in 2U enclosure
- Directly connected Lack of 40 GigE cards Node + delaybox
- Connectivity
	- 40 GigE Mellanox connected back-to-back

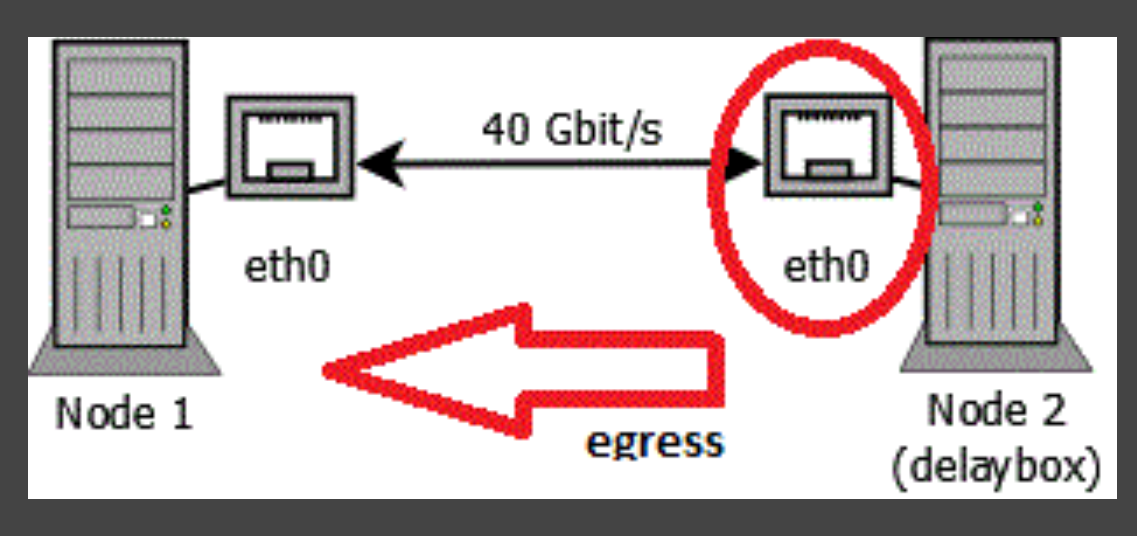

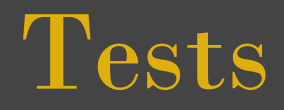

- Different NICs 1, 10 and 40 Gigabit Ethernet
- Different Kernels o 100 Hz, 1000 Hz, Real-Time and Tickless
- Different characteristics and window sizes
	- No delay
	- delay
	- o delay+jitter
	- o delay+jitter+distribution

### Obtaining real-world properties

• International link from Amsterdam to San Diego

- 10 Gbit/s shared link on Netherlight (SURFnet)
- No root access (no tweaking!)
- $\circ$  Throughput: ~5 Gbit/s UDP and ~1 Gbit/s TCP
- $\circ$  See if it is possible to emulate
	- Capture 24 hours of ping data (characteristics)
	- **Extract RTT properties from ping data**
	- **Extract RTT, jitter and jitter distribution table** 
		- RTT = 184.000071 ms
		- Jitter = 0.008450 ms
		- Dist table = /usr/lib64/tc/sdiego.dist

## Results (1)

- 10 Gigabit Ethernet 1000Hz kernel
- With the optimal window size, we should get ~10Gb/s throughput
- only get ~4Gb/s
- Netem can't emulate on such high speeds
- Suspect CPU bottleneck
	- $\circ$  1 core@100%
	- o 1 thread

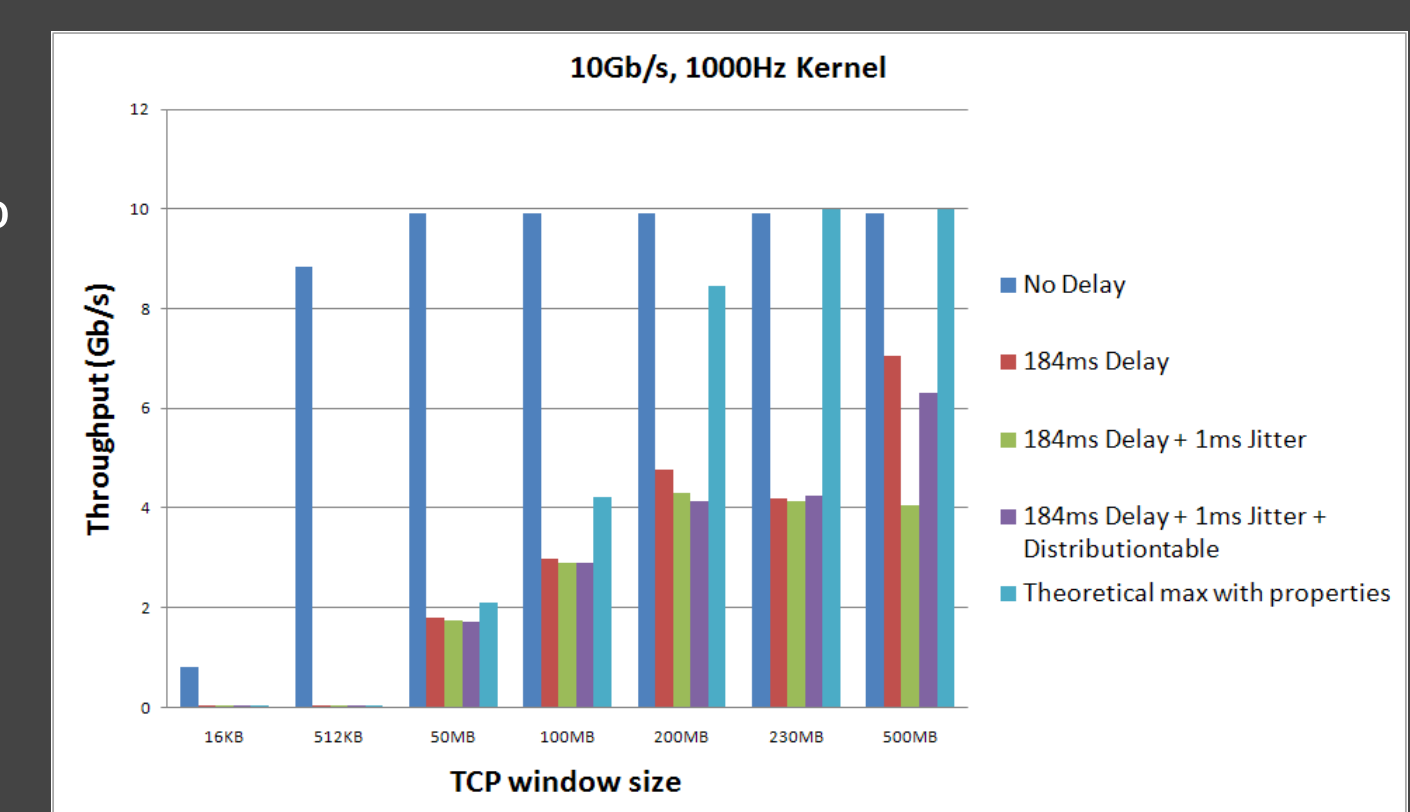

## Results (2)

- 10 Gigabit Ethernet all kernels
- 100 Hz and 1000 Hz
	- Slowly builds up
	- Congestion control kicks in (HTCP)
	- o 100 Hz RTT has additional 10ms delay
- **RT** and Tickless No performance o CPU busy with interrupts

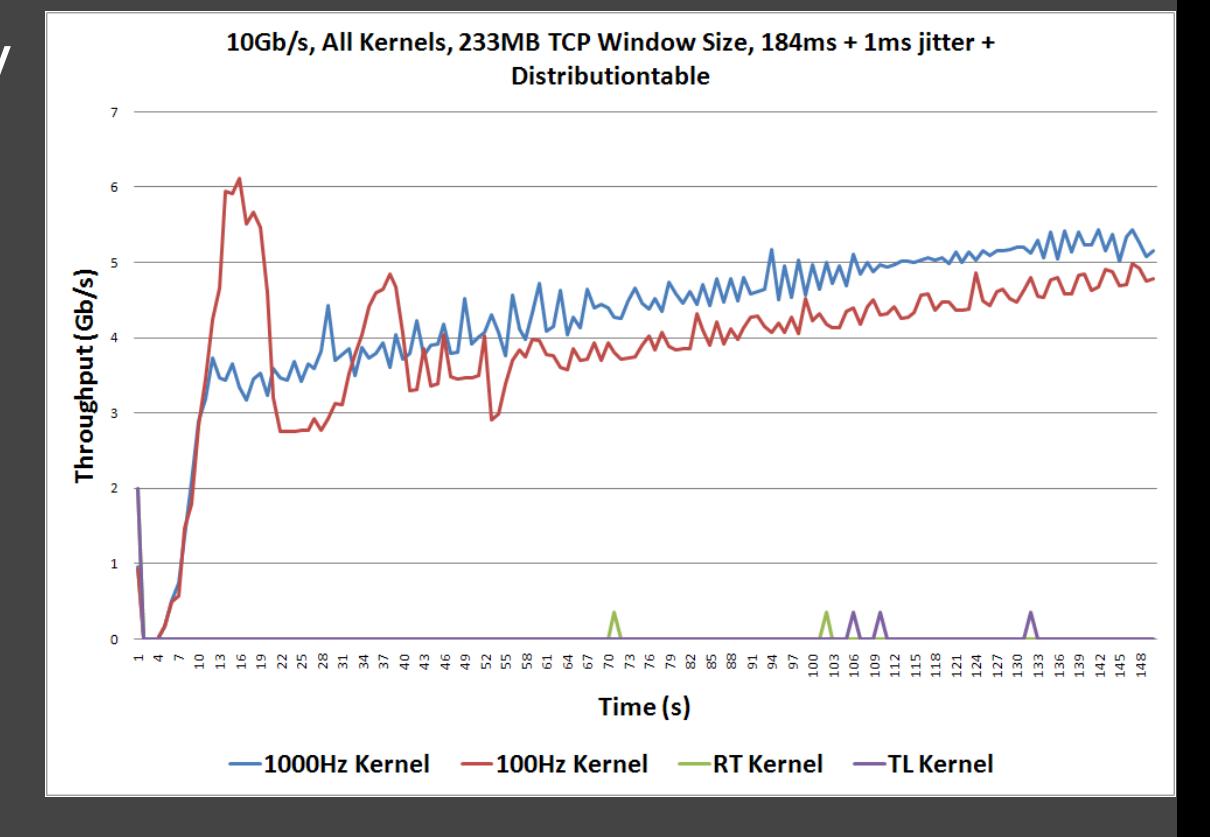

## Results (3)

40 Gigabit Ethernet - 1000Hz kernel **Max 19Gb/s without delay** PCI-E bus limit Max 2Gb/s if only adding delay Performance drops with delay + jitter Also with distribution table

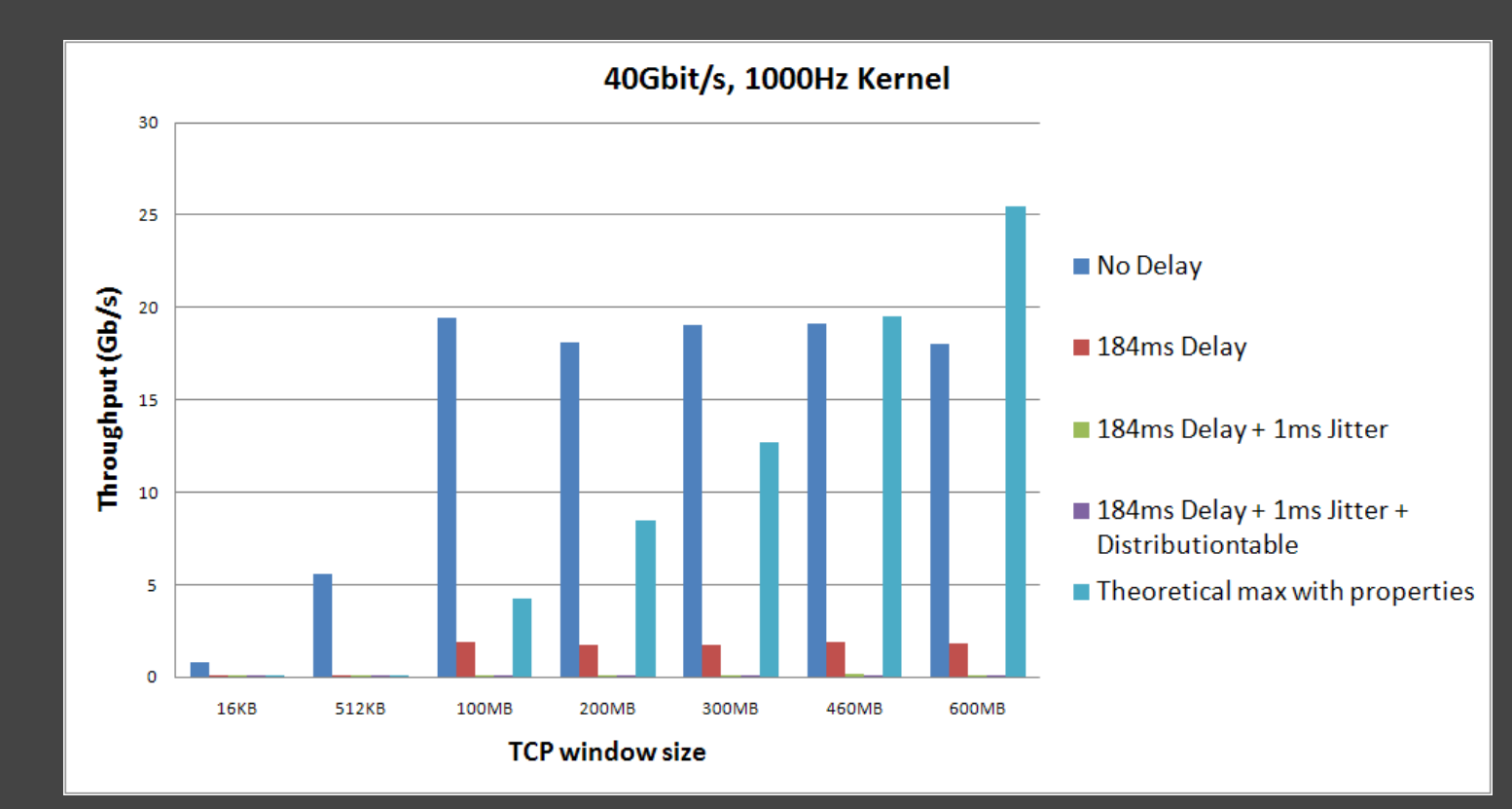

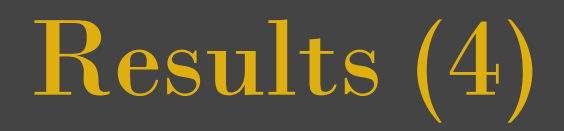

40 Gigabit Ethernet - all kernels

No performance at all

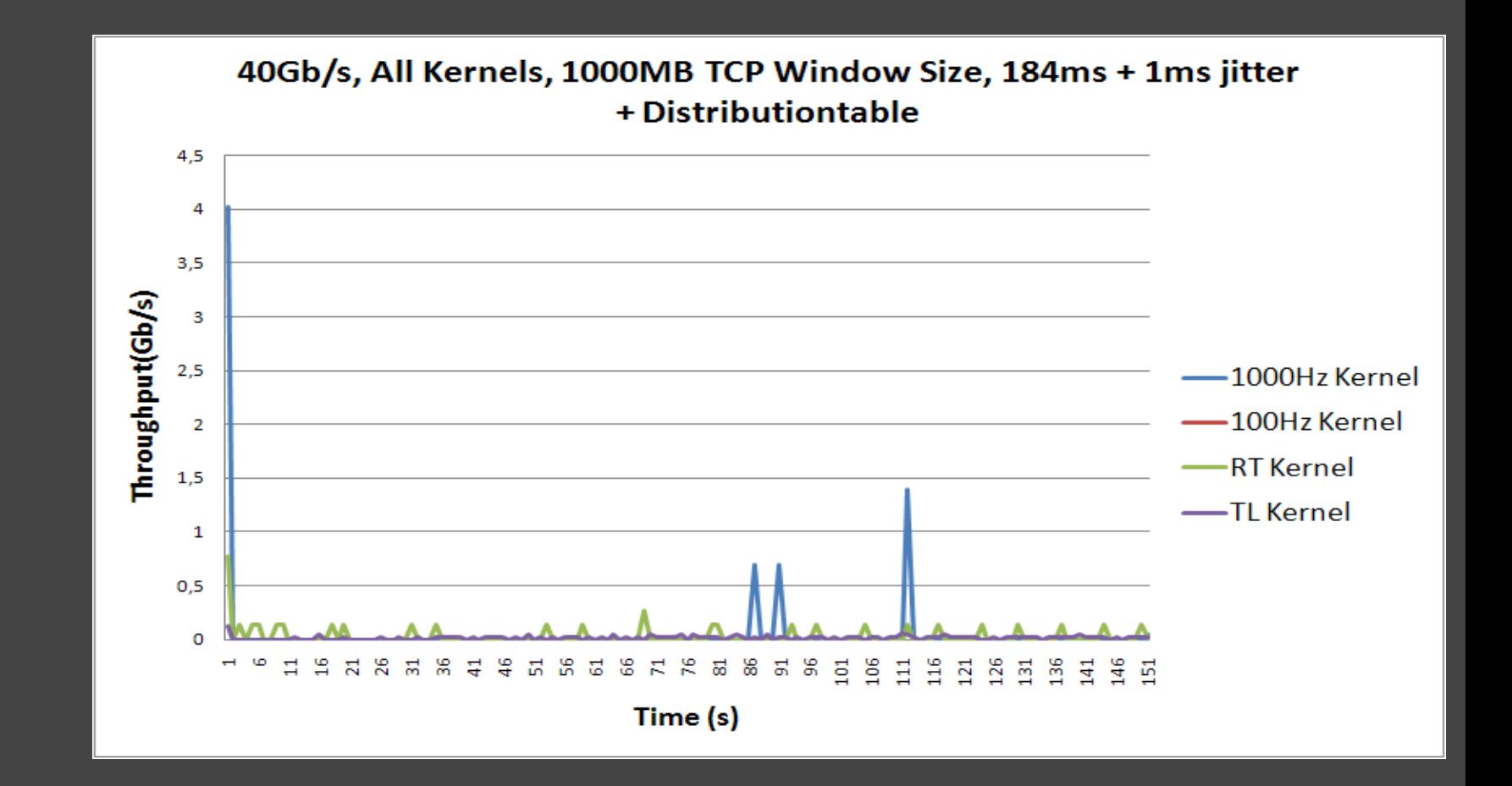

## Conclusions (1)

Tweak network parameters on high performance links

- Optimal performance and less overhead
- o Optimize throughput by:
	- **Tweaking TCP parameters**
	- Set path MTU
	- **Packet transfer queue length**
- Default Real-Time Kernel is not suitable for emulation Too many cycles needed to process network interrupts Drop in performance  $\bigcirc$

On the 40Gb/s link huge performance drops on all kernels

- On the 10Gb/s link we see ~4Gb/s max.
- The 100Hz kernel couldn't maintain the correct delay

### Conclusions (2)

*"What are the characteristics of long distance high performance links and to what extent can they be emulated with off-the-shelf hardware?"*

10 GigE and 40 GigE don't achieve expected throughput No mitigation if different kernel resolutions are used o Not even with real-time kernel (too many interrupts) Suspect netem is not optimised for high throughput links Unable to cope with the large amount of packets Even though buffers are large enough We advise to only use netem if you have a maximum link speed of 4 to 5 Gbit/s

### Future work

- Interrupt Coalescence o Limit the NIC interrupts
- Real-Time Kernel tweaking CPU resource distribution
- Perform tweaking on the international link o Time delay because of time differences
- Re-test when 40 GigE is "production ready" And when there are 4 cards available
- Emulation tool comparison

## Questions?

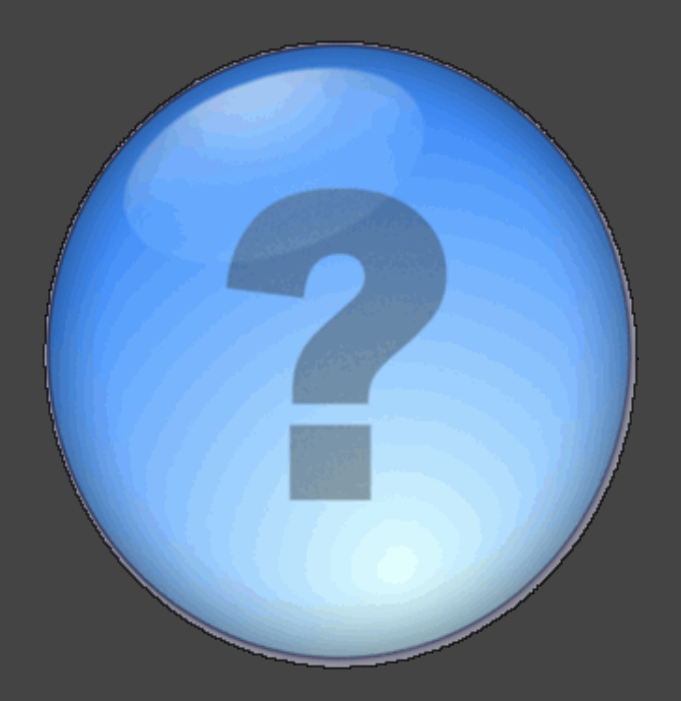

**©** Google Image Search